## An Introduction to Structured Query Language

#### M. Tamer Özsu

David R. Cheriton School of Computer Science University of Waterloo

CS 348 Introduction to Database Management Fall 2012

| CS 348 | SQL | Fall 2012 | 1 / 48 |
|--------|-----|-----------|--------|
| Notes  |     |           |        |
|        |     |           |        |
|        |     |           |        |
|        |     |           |        |
|        |     |           |        |
|        |     |           |        |
|        |     |           |        |
|        |     |           |        |
|        |     |           |        |
|        |     |           |        |
|        |     |           |        |
|        |     |           |        |
|        |     |           |        |
|        |     |           |        |
|        |     |           |        |
|        |     |           |        |
|        |     |           |        |
|        |     |           |        |
|        |     |           |        |
|        |     |           |        |

## Outline

- 1 The SQL Standard
- 2 SQL DML

Basic Queries

**Data Modification** 

Complex Queries

Set and Multiset Operations

Unknown values

Subqueries

Table Expressions

Outer joins

Ordering results

Grouping and Aggregation

Having clauses

### 3 SQL DDL

**Tables** 

Integrity Constraints

Views

Triggers

|       | CS 348 | SQL | Fall 2012 | 2 / 48 |
|-------|--------|-----|-----------|--------|
| Notes |        |     |           |        |
|       |        |     |           |        |
|       |        |     |           |        |
|       |        |     |           |        |
|       |        |     |           |        |
|       |        |     |           |        |
|       |        |     |           |        |
|       |        |     |           |        |
|       |        |     |           |        |
|       |        |     |           |        |
|       |        |     |           |        |
|       |        |     |           |        |
|       |        |     |           |        |
|       |        |     |           |        |
|       |        |     |           |        |
|       |        |     |           |        |
|       |        |     |           |        |
|       |        |     |           |        |
|       |        |     |           |        |
|       |        |     |           |        |
|       |        |     |           |        |
|       |        |     |           |        |

## Structured Query Language

Structured Query Language (SQL) is made up of two sub-languages:

- SQL Data Manipulation Language (DML)
  - SELECT statements perform queries
  - INSERT, UPDATE, DELETE statements modify the instance of a table
- SQL Data Definition Language (DDL)
  - CREATE, DROP statements modify the database schema
  - GRANT, REVOKE statements enforce the security model

|       | CS 348 | SQL | Fall 2012 | 3 / 48 |
|-------|--------|-----|-----------|--------|
| Notes |        | ·   |           | ,      |
|       |        |     |           |        |
|       |        |     |           |        |
|       |        |     |           |        |
|       |        |     |           |        |
|       |        |     |           |        |
|       |        |     |           |        |
|       |        |     |           |        |
|       |        |     |           |        |
|       |        |     |           |        |
|       |        |     |           |        |
|       |        |     |           |        |
|       |        |     |           |        |
|       |        |     |           |        |
| -     |        |     |           |        |

# The SQL Standard

CS 348

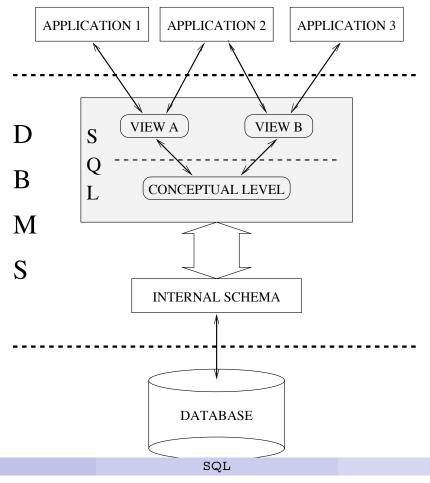

4 / 48

Fall 2012

| Notes |      |      |  |
|-------|------|------|--|
|       |      |      |  |
|       |      |      |  |
|       |      |      |  |
|       |      |      |  |
|       |      |      |  |
|       |      |      |  |
|       |      |      |  |
|       |      |      |  |
|       |      |      |  |
|       |      |      |  |
|       |      |      |  |
|       |      |      |  |
|       | <br> | <br> |  |
|       |      |      |  |

## SQL DML: Queries

select LastName, HireDate
from Employee
where Salary > 100000

Find the last names and hire dates of employees who make more than \$100000.

#### Note

SQL is declarative (non-navigational)

|       | CS 348 | SQL | Fall 2012 | 5 / 48 |
|-------|--------|-----|-----------|--------|
| Notes |        | ·   |           | ,      |
|       |        |     |           |        |
|       |        |     |           |        |
|       |        |     |           |        |
|       |        |     |           |        |
|       |        |     |           |        |
|       |        |     |           |        |
|       |        |     |           |        |
|       |        |     |           |        |
|       |        |     |           |        |
|       |        |     |           |        |
|       |        |     |           |        |
|       |        |     |           |        |
|       |        |     |           |        |
|       |        |     |           |        |
|       |        |     |           |        |

#### Multisets

- Relational model: relations are sets
- SQL standard: tables are multisets (a.k.a. bags)
  - Duplicate tuples may be stored.
  - SQL queries may result in duplicates even if none of the input tables themselves contain duplicates.
  - Select distinct is used to eliminate duplicates from the result of a query.

select distinct LastName, HireDate
from Employee
where Salary > 100000

|       | CS 348 | SQL | Fall 2012 | 6 / 48 |
|-------|--------|-----|-----------|--------|
| Notes |        |     |           |        |
|       |        |     |           |        |
|       |        |     |           |        |
|       |        |     |           |        |
|       |        |     |           |        |
|       |        |     |           |        |
|       |        |     |           |        |
|       |        |     |           |        |
|       |        |     |           |        |
|       |        |     |           |        |
|       |        |     |           |        |
|       |        |     |           |        |
|       |        |     |           |        |
|       |        |     |           |        |
|       |        |     |           |        |
|       |        |     |           |        |
|       |        |     |           |        |
|       |        |     |           |        |
|       |        |     |           |        |
|       |        |     |           |        |
|       |        |     |           |        |
|       |        |     |           |        |
|       |        |     |           |        |

## SQL Query Involving Several Relations

select P.ProjNo, E.LastName
from Employee E, Project P
where P.RespEmp = E.EmpNo
 and P.DeptNo = 'E21'

For each project for which department E21 is responsible, find the name of the employee in charge of that project.

|       | CS 348 | SQL | Fall 2012 | 7 / 48 |
|-------|--------|-----|-----------|--------|
| Notes |        |     |           |        |
|       |        |     |           |        |
|       |        |     |           |        |
| _     |        |     |           |        |
|       |        |     |           |        |
|       |        |     |           |        |
|       |        |     |           |        |
|       |        |     |           |        |
|       |        |     |           |        |
|       |        |     |           |        |
|       |        |     |           |        |
|       |        |     |           |        |
|       |        |     |           |        |
|       |        |     |           |        |
|       |        |     |           |        |
|       |        |     |           |        |
|       |        |     |           |        |
|       |        |     |           |        |
|       |        |     |           |        |
|       |        |     |           |        |
|       |        |     |           |        |

## The SQL Basic Query Block

select attribute-expression-list
from relation-list
[where condition]

#### Note

The result of such a query is a relation which has one attribute for each element of the query's attribute-expression-list.

|       | CS 348 | SQL | Fa | ll 2012 | 8 / 48 |
|-------|--------|-----|----|---------|--------|
| Notes |        |     |    |         |        |
|       |        |     |    |         |        |
|       |        |     |    |         |        |
|       |        |     |    |         |        |
|       |        |     |    |         |        |
|       |        |     |    |         |        |
|       |        |     |    |         |        |
|       |        |     |    |         |        |
|       |        |     |    |         |        |
|       |        |     |    |         |        |
|       |        |     |    |         |        |
|       |        |     |    |         |        |
|       |        |     |    |         |        |
|       |        |     |    |         |        |
|       |        |     |    |         |        |
|       |        |     |    |         |        |
|       |        |     |    |         |        |
|       |        |     |    |         |        |
|       |        |     |    |         |        |
|       |        |     |    |         |        |
|       |        |     |    |         |        |

## The SQL "Where" Clause

#### Conditions may include

- arithmetic operators +, -, \*, /
- comparisons =, <>, <, <=, >, >=
- logical connectives and, or and not

```
select E.LastName
from Employee E,
          Department D,
        Employee Emgr
where E.WorkDept = D.DeptNo
    and D.MgrNo = Emgr.EmpNo
    and E.Salary > Emgr.Salary
```

List the last names of employees who make more than their manager.

|    | CS 348 | SQL | Fall 2012 | 9 / 48 |
|----|--------|-----|-----------|--------|
| No | tes    |     |           |        |
|    |        |     |           |        |
|    |        |     |           |        |
|    |        |     |           |        |
|    |        |     |           |        |
|    |        |     |           |        |
|    |        |     |           |        |
|    |        |     |           |        |
|    |        |     |           |        |
|    |        |     |           |        |
|    |        |     |           |        |
|    |        |     |           |        |
|    |        |     |           |        |
|    |        |     |           |        |
|    |        |     |           |        |
|    |        |     |           |        |
|    |        |     |           |        |
|    |        |     |           |        |
|    |        |     |           |        |
|    |        |     |           |        |
|    |        |     |           |        |
|    |        |     |           |        |

## The SQL "Select" Clause

• Return the difference between each employee's actual salary and a base salary of \$40000

```
select E.EmpNo, E.Salary - 40000 as SalaryDiff
from Employee E
```

• As above, but report zero if the actual salary is less than the base salary

```
select E.EmpNo,
     case when E.Salary < 40000 then 0
     else E.Salary - 40000 end
from Employee E</pre>
```

| Notes | SQL | Fall 2012 | 10 / 48 |
|-------|-----|-----------|---------|
|       |     |           |         |
|       |     |           |         |
|       |     |           |         |
|       |     |           |         |
|       |     |           |         |
|       |     |           |         |
|       |     |           |         |
|       |     |           |         |
|       |     |           |         |
|       |     |           |         |
|       |     |           |         |
|       |     |           |         |
|       |     |           |         |
|       |     |           |         |
|       |     |           |         |
|       |     |           |         |
|       |     |           |         |
|       |     |           |         |
|       |     |           |         |
|       |     |           |         |

## SQL DML: Insertion & Deletion

Insert a single tuple into the Employee relation.

delete from Employee;

Delete all employees from the Employee table.

delete from Employee
where WorkDept = 'A00';

Delete all employees in department A00 from the Employee table.

|    | CS 348 | SQL | Fall 2012 | 11 / 48 |
|----|--------|-----|-----------|---------|
| No | tes    |     |           |         |
|    |        |     |           |         |
|    |        |     |           |         |
|    |        |     |           |         |
|    |        |     |           |         |
|    |        |     |           |         |
|    |        |     |           |         |
|    |        |     |           |         |
|    |        |     |           |         |
|    |        |     |           |         |
|    |        |     |           |         |
|    |        |     |           |         |
|    |        |     |           |         |
|    |        |     |           |         |
|    |        |     |           |         |
|    |        |     |           |         |
|    |        |     |           |         |
|    |        |     |           |         |
|    |        |     |           |         |
|    |        |     |           |         |
|    |        |     |           |         |
|    |        |     |           |         |

# SQL DML: Update

```
update Employee
set WorkDept = 'E01'
where WorkDept = 'E21';
```

Move all employees in department E21 into department E01.

|       | CS 348 | SQL | Fall 2012 | 12 / 48 |
|-------|--------|-----|-----------|---------|
| Notes |        |     |           |         |
|       |        |     |           |         |
|       |        |     |           |         |
|       |        |     |           |         |
|       |        |     |           |         |
|       |        |     |           |         |
|       |        |     |           |         |
|       |        |     |           |         |
|       |        |     |           |         |
|       |        |     |           |         |
|       |        |     |           |         |
|       |        |     |           |         |
|       |        |     |           |         |
|       |        |     |           |         |
|       |        |     |           |         |
|       |        |     |           |         |
|       |        |     |           |         |
|       |        |     |           |         |
|       |        |     |           |         |
|       |        |     |           |         |
|       |        |     |           |         |
|       |        |     |           |         |

### Set Operations

• SQL defines UNION, INTERSECT and EXCEPT operations (EXCEPT is set difference)

select empno
from employee
except
select mgrno
from department

- These operations result in sets
  - $Q_1$  UNION  $Q_2$  includes any tuple that is found (at least once) in  $Q_1$  or in  $Q_2$
  - $Q_1$  INTERSECT  $Q_2$  includes any tuple that is found (at least once) in both  $Q_1$  and  $Q_2$
  - $Q_1$  EXCEPT  $Q_2$  includes any tuple that is found (at least once) in  $Q_1$  and is not found  $Q_2$

|       | CC 240 | 100 | FI-11 2012 | 12 / 40 |
|-------|--------|-----|------------|---------|
| .T 4  | CS 348 | SQL | Fall 2012  | 13 / 48 |
| Votes |        |     |            |         |
|       |        |     |            |         |
|       |        |     |            |         |
|       |        |     |            |         |
|       |        |     |            |         |
|       |        |     |            |         |
|       |        |     |            |         |
|       |        |     |            |         |
|       |        |     |            |         |
|       |        |     |            |         |
|       |        |     |            |         |
|       |        |     |            |         |
|       |        |     |            |         |
|       |        |     |            |         |
|       |        |     |            |         |
|       |        |     |            |         |
|       |        |     |            |         |
|       |        |     |            |         |
|       |        |     |            |         |
|       |        |     |            |         |
|       |        |     |            |         |
|       |        |     |            |         |
|       |        |     |            |         |
|       |        |     |            |         |
|       |        |     |            |         |

## Multiset Operations

- SQL provides a multiset version of each of the set operations: UNION ALL, INTERSECT ALL, EXCEPT ALL
- suppose  $Q_1$  includes  $n_1$  copies of some tuple t, and  $Q_2$  includes  $n_2$  copies of the same tuple t.
  - $Q_1$  UNION ALL  $Q_2$  will include  $n_1+n_2$  copies of t
  - ullet  $Q_1$  INTERSECT ALL  $Q_2$  will include  $\min(n_1,n_2)$  copies of t
  - $Q_1$  EXCEPT ALL  $Q_2$  will include  $\max(n_1-n_2,0)$  copies of t

|       | CS 348 | SQL | Fall 2012 | 14 / 48 |
|-------|--------|-----|-----------|---------|
| Notes |        |     |           | ·       |
|       |        |     |           |         |
|       |        |     |           |         |
|       |        |     |           |         |
|       |        |     |           |         |
|       |        |     |           |         |
|       |        |     |           |         |
|       |        |     |           |         |
|       |        |     |           |         |
|       |        |     |           |         |
|       |        |     |           |         |
|       |        |     |           |         |
|       |        |     |           |         |
|       |        |     |           |         |
|       |        |     |           |         |
|       |        |     |           |         |
|       |        |     |           |         |
|       |        |     |           |         |
|       |        |     |           |         |

#### **NULL** values

- the value NULL can be assigned to an attribute to indicate unknown or missing data
- NULLs are a necessary evil lots of NULLs in a database instance suggests poor schema design
- NULLs can be prohibited for certain attributes by schema constraints, e.g., NOT NULL, PRIMARY KEY
- predicates and expressions that involve attributes that may be NULL may evaluate to NULL
  - x + y evaluates to NULL if either x or y is NULL
  - x > y evaluates to NULL if either x or y is NULL
  - how to test for NULL? Use is NULL or is not NULL

#### Note

SQL uses a three-valued logic: TRUE, FALSE, NULL

|        | CS 348 | SQL | Fall 2012 | 15 / 48 |
|--------|--------|-----|-----------|---------|
| Notes  | OD 346 | pஜப | Fall 2012 | 10 / 40 |
| TIOLES |        |     |           |         |
|        |        |     |           |         |
|        |        |     |           |         |
|        |        |     |           |         |
|        |        |     |           |         |
|        |        |     |           |         |
|        |        |     |           |         |
|        |        |     |           |         |
|        |        |     |           |         |
|        |        |     |           |         |
|        |        |     |           |         |
|        |        |     |           |         |
|        |        |     |           |         |
|        |        |     |           |         |
|        |        |     |           |         |
|        |        |     |           |         |
|        |        |     |           |         |
|        |        |     |           |         |
|        |        |     |           |         |
|        |        |     |           |         |
|        |        |     |           |         |

# Logical Expressions in SQL

| AND   | TRUE  | FALSE | NULL  |
|-------|-------|-------|-------|
| TRUE  | TRUE  | FALSE | NULL  |
| FALSE | FALSE | FALSE | FALSE |
| NULL  | NULL  | FALSE | NULL  |
|       | 11    | 1     | '     |
| OR    | TRUE  | FALSE | NULL  |
| TRUE  | TRUE  | TRUE  | TRUE  |
| FALSE | TRUE  | FALSE | NULL  |
| NULL  | TRUE  | NULL  | NULL  |
|       |       | '     |       |
| NOT   | TRUE  | FALSE | NULL  |
|       | FALSE | TRUE  | NULL  |
|       |       |       |       |

|       | CS 348 | SQL | Fall 2012 | 16 / 48 |
|-------|--------|-----|-----------|---------|
| Notes |        |     |           |         |
|       |        |     |           |         |
|       |        |     |           |         |
|       |        |     |           |         |
|       |        |     |           |         |
|       |        |     |           |         |
|       |        |     |           |         |
|       |        |     |           |         |
|       |        |     |           |         |
|       |        |     |           |         |
|       |        |     |           |         |
|       |        |     |           |         |
|       |        |     |           |         |
|       |        |     |           |         |
|       |        |     |           |         |
|       |        |     |           |         |
|       |        |     |           |         |

## NULL and the SQL Where Clause

• The query:

```
select *
from employee
where hiredate <> '05/05/1947'
```

will *not* return information about employees whose hiredate is NULL.

#### Note

The condition in a where clause filters out any tuples for which the condition evaluates to FALSE or to NULL.

|       | 88 - 10 | 901 |           | /       |
|-------|---------|-----|-----------|---------|
|       | CS 348  | SQL | Fall 2012 | 17 / 48 |
| Notes |         |     |           |         |
|       |         |     |           |         |
|       |         |     |           |         |
|       |         |     |           |         |
|       |         |     |           |         |
|       |         |     |           |         |
|       |         |     |           |         |
|       |         |     |           |         |
|       |         |     |           |         |
|       |         |     |           |         |
|       |         |     |           |         |
|       |         |     |           |         |
|       |         |     |           |         |
|       |         |     |           |         |
|       |         |     |           |         |
|       |         |     |           |         |
|       |         |     |           |         |
|       |         |     |           |         |
|       |         |     |           |         |
|       |         |     |           |         |
|       |         |     |           |         |
|       |         |     |           |         |
|       |         |     |           |         |
|       |         |     |           |         |
|       |         |     |           |         |
|       |         |     |           |         |
|       |         |     |           |         |
|       |         |     |           |         |
|       |         |     |           |         |

## Subqueries

• These two queries are equivalent.

```
select deptno, deptname
from department d, employee e
where d.mgrno = e.empno and e.salary > 50000

select deptno, deptname
from department
where mgrno in
   ( select empno
        from employee
        where salary > 50000 )
```

|       | CS 348 | SQL | Fall 2012 | 18 / 48 |
|-------|--------|-----|-----------|---------|
| Notes |        |     |           |         |
|       |        |     |           |         |
|       |        |     |           |         |
|       |        |     |           |         |
|       |        |     |           |         |
|       |        |     |           |         |
|       |        |     |           |         |
|       |        |     |           |         |
|       |        |     |           |         |
|       |        |     |           |         |
|       |        |     |           |         |
|       |        |     |           |         |
|       |        |     |           |         |
|       |        |     |           |         |
|       |        |     |           |         |
|       |        |     |           |         |
|       |        |     |           |         |
|       |        |     |           |         |
|       |        |     |           |         |
|       |        |     |           |         |
|       |        |     |           |         |
|       |        |     |           |         |
|       |        |     |           |         |

## Subquery Constructs in SQL

- SQL supports the use of the following predicates in the where clause. A is an attribute, Q is a query, op is one of >, <, <>, =, <=, >=.
  - A IN (Q)
  - A NOT IN (Q)
  - A op SOME (Q)
  - A op ALL (Q)
  - EXISTS (Q)
  - NOT EXISTS (Q)
- For the first four forms, the result of Q must have a single attribute.

|       | CS 348 | SQL | Fall 2012 | 19 / 48 |
|-------|--------|-----|-----------|---------|
| Notes |        |     |           |         |
|       |        |     |           |         |
|       |        |     |           |         |
|       |        |     |           |         |
|       |        |     |           |         |
|       |        |     |           |         |
|       |        |     |           |         |
|       |        |     |           |         |
|       |        |     |           |         |
|       |        |     |           |         |
|       |        |     |           |         |
|       |        |     |           |         |
|       |        |     |           |         |
|       |        |     |           |         |
|       |        |     |           |         |
|       |        |     |           |         |
|       |        |     |           |         |
|       |        |     |           |         |
|       |        |     |           |         |
|       |        |     |           |         |
|       |        |     |           |         |
|       |        |     |           |         |
|       |        |     |           |         |

## Another Subquery Example

• Find the name(s) and number(s) of the employee(s) with the highest salary.

#### Note

Is this query correct if the schema allows the salary attribute to contain NULLs?

|                                         | CS 348 | SQL | Fall 2012 | 20 / 48 |
|-----------------------------------------|--------|-----|-----------|---------|
| Notes                                   |        |     |           |         |
| _,,,,,,,,,,,,,,,,,,,,,,,,,,,,,,,,,,,,,, |        |     |           |         |
|                                         |        |     |           |         |
|                                         |        |     |           |         |
|                                         |        |     |           |         |
|                                         |        |     |           |         |
|                                         |        |     |           |         |
|                                         |        |     |           |         |
|                                         |        |     |           |         |
|                                         |        |     |           |         |
|                                         |        |     |           |         |
|                                         |        |     |           |         |
|                                         |        |     |           |         |
|                                         |        |     |           |         |
|                                         |        |     |           |         |
|                                         |        |     |           |         |
| -                                       |        |     |           |         |
|                                         |        |     |           |         |
|                                         |        |     |           |         |
|                                         |        |     |           |         |
|                                         |        |     |           |         |
|                                         |        |     |           |         |
|                                         |        |     |           |         |
|                                         |        |     |           |         |
|                                         |        |     |           |         |
|                                         |        |     |           |         |
|                                         |        |     |           |         |
|                                         |        |     |           |         |
|                                         |        |     |           |         |

## Correlated Subqueries

• This query also returns the employee(s) with the largest salary:

• This query contains a *correlated* subquery - the subquery refers to an attribute (E1.salary) from the outer query.

|       | GG 040 | 201 | T. 11 0010 | 01 / 10 |
|-------|--------|-----|------------|---------|
| \ T . | CS 348 | SQL | Fall 2012  | 21 / 48 |
| Notes |        |     |            |         |
|       |        |     |            |         |
|       |        |     |            |         |
|       |        |     |            |         |
|       |        |     |            |         |
|       |        |     |            |         |
|       |        |     |            |         |
|       |        |     |            |         |
|       |        |     |            |         |
|       |        |     |            |         |
|       |        |     |            |         |
|       |        |     |            |         |
|       |        |     |            |         |
|       |        |     |            |         |
|       |        |     |            |         |
|       |        |     |            |         |
|       |        |     |            |         |
|       |        |     |            |         |
|       |        |     |            |         |
|       |        |     |            |         |
|       |        |     |            |         |
|       |        |     |            |         |
|       |        |     |            |         |
|       |        |     |            |         |
|       |        |     |            |         |
|       |        |     |            |         |
|       |        |     |            |         |

## Scalar Subqueries

- Subquery that returns an atomic value (one row / one column)
- in the where clause:

• in the select clause:

Notes | SQL | Fall 2012 | 22 / 48 | Notes |

### Table Expressions

```
    in the from clause:
        select projno, projname
        from project p,
        (select mgrno
            from department, employee
            where mgrno = empno and salary > 100000) as m
        where respemp = mgrno
        in a with clause:
        with Mgrs(empno) as
            (select mgrno
                from department, employee
                where mgrno = empno and salary > 100000)
        select projno, projname
        from project, Mgrs
        where respemp = empno
```

Notes | SQL | Fall 2012 | 23 / 48 | Notes | SQL | SQL | SQL | SQL | SQL | SQL | SQL | SQL | SQL | SQL | SQL | SQL | SQL | SQL | SQL | SQL | SQL | SQL | SQL | SQL | SQL | SQL | SQL | SQL | SQL | SQL | SQL | SQL | SQL | SQL | SQL | SQL | SQL | SQL | SQL | SQL | SQL | SQL | SQL | SQL | SQL | SQL | SQL | SQL | SQL | SQL | SQL | SQL | SQL | SQL | SQL | SQL | SQL | SQL | SQL | SQL | SQL | SQL | SQL | SQL | SQL | SQL | SQL | SQL | SQL | SQL | SQL | SQL | SQL | SQL | SQL | SQL | SQL | SQL | SQL | SQL | SQL | SQL | SQL | SQL | SQL | SQL | SQL | SQL | SQL | SQL | SQL | SQL | SQL | SQL | SQL | SQL | SQL | SQL | SQL | SQL | SQL | SQL | SQL | SQL | SQL | SQL | SQL | SQL | SQL | SQL | SQL | SQL | SQL | SQL | SQL | SQL | SQL | SQL | SQL | SQL | SQL | SQL | SQL | SQL | SQL | SQL | SQL | SQL | SQL | SQL | SQL | SQL | SQL | SQL | SQL | SQL | SQL | SQL | SQL | SQL | SQL | SQL | SQL | SQL | SQL | SQL | SQL | SQL | SQL | SQL | SQL | SQL | SQL | SQL | SQL | SQL | SQL | SQL | SQL | SQL | SQL | SQL | SQL | SQL | SQL | SQL | SQL | SQL | SQL | SQL | SQL | SQL | SQL | SQL | SQL | SQL | SQL | SQL | SQL | SQL | SQL | SQL | SQL | SQL | SQL | SQL | SQL | SQL | SQL | SQL | SQL | SQL | SQL | SQL | SQL | SQL | SQL | SQL | SQL | SQL | SQL | SQL | SQL | SQL | SQL | SQL | SQL | SQL | SQL | SQL | SQL | SQL | SQL | SQL | SQL | SQL | SQL | SQL | SQL | SQL | SQL | SQL | SQL | SQL | SQL | SQL | SQL | SQL | SQL | SQL | SQL | SQL | SQL | SQL | SQL | SQL | SQL | SQL | SQL | SQL | SQL | SQL | SQL | SQL | SQL | SQL | SQL | SQL | SQL | SQL | SQL | SQL | SQL | SQL | SQL | SQL | SQL | SQL | SQL | SQL | SQL | SQL | SQL | SQL | SQL | SQL | SQL | SQL | SQL | SQL | SQL | SQL | SQL | SQL | SQL | SQL | SQL | SQL | SQL | SQL | SQL | SQL | SQL | SQL | SQL | SQL | SQL | SQL | SQL | SQL | SQL | SQL | SQL | SQL | SQL | SQL | SQL | SQL | SQL | SQL | SQL | SQL | SQL | SQL | SQL | SQL | SQL | SQL | SQL | SQL | SQL | SQL | SQL | SQL | SQL | SQL | SQL | SQL | SQL | SQL | SQL | SQL | SQL | SQL | SQL | SQL | SQL | SQL | SQL | SQL | SQL | SQL | SQL | SQL | SQL | SQL | SQL | SQL

### Outer Joins

• List the manager of each department. Include in the result departments that have no manager.

#### Note

SQL supports left, right, and full outer joins.

|            | CS 348 | SQL | Fall 2012 | 24 / 48 |
|------------|--------|-----|-----------|---------|
| VI a t a a | C5 346 | ъФп | Fall 2012 | 24 / 40 |
| Votes      |        |     |           |         |
|            |        |     |           |         |
|            |        |     |           |         |
|            |        |     |           |         |
|            |        |     |           |         |
|            |        |     |           |         |
|            |        |     |           |         |
|            |        |     |           |         |
|            |        |     |           |         |
|            |        |     |           |         |
|            |        |     |           |         |
|            |        |     |           |         |
|            |        |     |           |         |
|            |        |     |           |         |
|            |        |     |           |         |
|            |        |     |           |         |
|            |        |     |           |         |
|            |        |     |           |         |
|            |        |     |           |         |
|            |        |     |           |         |
|            |        |     |           |         |
|            |        |     |           |         |
|            |        |     |           |         |
|            |        |     |           |         |
|            |        |     |           |         |

### Ordering Results

- No particular ordering on the rows of a table can be assumed when queries are written. (This is important!)
- No particular ordering of rows of an intermediate result in the query can be assumed either.
- However, it is possible to order the final result of a query, using the order by clause.

```
select distinct e.empno, emstdate, firstnme, lastname
from employee e, emp_act a
where e.empno = a.empno and a.projno = 'PL2100'
order by emstdate
```

|       | CS 348 | SQL | Fal | l 2012 | 25 / 48 |
|-------|--------|-----|-----|--------|---------|
| Votes |        |     |     |        |         |
|       |        |     |     |        |         |
|       |        |     |     |        |         |
|       |        |     |     |        |         |
|       |        |     |     |        |         |
|       |        |     |     |        |         |
|       |        |     |     |        |         |
|       |        |     |     |        |         |
|       |        |     |     |        |         |
|       |        |     |     |        |         |
|       |        |     |     |        |         |
|       |        |     |     |        |         |
|       |        |     |     |        |         |
|       |        |     |     |        |         |
|       |        |     |     |        |         |
|       |        |     |     |        |         |
|       |        |     |     |        |         |
|       |        |     |     |        |         |
|       |        |     |     |        |         |
|       |        |     |     |        |         |
|       |        |     |     |        |         |
|       |        |     |     |        |         |
|       |        |     |     |        |         |
|       |        |     |     |        |         |

## Grouping and Aggregation: An Example

• For each department, list the number of employees it has and their combined salary.

|       | CS 348 | SQL | Fall 2012 | 26 / 48 |
|-------|--------|-----|-----------|---------|
| Notes |        | V   |           | ,       |
|       |        |     |           |         |
|       |        |     |           |         |
|       |        |     |           |         |
|       |        |     |           |         |
|       |        |     |           |         |
|       |        |     |           |         |
|       |        |     |           |         |
|       |        |     |           |         |
|       |        |     |           |         |
|       |        |     |           |         |
|       |        |     |           |         |
| -     |        |     |           |         |
|       |        |     |           |         |
|       |        |     |           |         |
|       |        |     |           |         |
|       |        |     |           |         |
|       |        |     |           |         |
|       |        |     |           |         |

### Grouping and Aggregation: Operational Semantics

- The result of a query involving grouping and aggregation can be determined as follows:
  - 1 form the cross product of the relations in the from clause
  - 2 eliminate tuples that do not satisy the condition in the where clause
  - 3 form the remaining tuples into groups, where all of the tuples in a group match on all of the grouping attributes
  - 4 generate one tuple per group. Each tuple has one attribute per expression in the select clause.
- aggregation functions are evaluated separately for each group

|       | CS 348 | SQL | Fall 2012 | 27 / 48 |
|-------|--------|-----|-----------|---------|
| Notes |        |     |           |         |
|       |        |     |           |         |
|       |        |     |           |         |
|       |        |     |           |         |
|       |        |     |           |         |
|       |        |     |           |         |
|       |        |     |           |         |
|       |        |     |           |         |
|       |        |     |           |         |
|       |        |     |           |         |
|       |        |     |           |         |
|       |        |     |           |         |
|       |        |     |           |         |
|       |        |     |           |         |
|       |        |     |           |         |
|       |        |     |           |         |
|       |        |     |           |         |
|       |        |     |           |         |
|       |        |     |           |         |
|       |        |     |           |         |

# Grouping and Aggregation Example

# • Apply where

| DEPTNO                                                      | DEPTNAME                                                                                                    | SALARY                                                                                                   |
|-------------------------------------------------------------|----------------------------------------------------------------------------------------------------|----------------------------------------------------------------------------------------------------|
| A00<br>A00<br>B01<br>C01<br>D21<br>D21<br>D21<br>D21<br>D21 | SPIFFY COMPUTER SERVICE DIV. SPIFFY COMPUTER SERVICE DIV. PLANNING INFORMATION CENTER ADMINISTRATION SYSTEMS ADMINISTRATION SYSTEMS ADMINISTRATION SYSTEMS ADMINISTRATION SYSTEMS ADMINISTRATION SYSTEMS ADMINISTRATION SYSTEMS ADMINISTRATION SYSTEMS | 52750.00<br>46500.00<br>41250.00<br>38250.00<br>36170.00<br>22180.00<br>19180.00<br>17250.00<br>27380.00 |
| E01<br>E11<br>E11<br>E11<br>E11<br>E21                      | SUPPORT SERVICES OPERATIONS OPERATIONS OPERATIONS OPERATIONS SOFTWARE SUPPORT                                                                                                    | 40175.00<br>29750.00<br>26250.00<br>17750.00<br>15900.00<br>26150.00                                     |

|       | CS 348 | SQL | Fall 2012 28 / 48 |
|-------|--------|-----|-------------------|
| Notes |        |     |                   |
|       |        |     |                   |
|       |        |     |                   |
|       |        |     |                   |
|       |        |     |                   |
|       |        |     |                   |
|       |        |     |                   |
|       |        |     |                   |
|       |        |     |                   |
|       |        |     |                   |
|       |        |     |                   |
|       |        |     |                   |
|       |        |     |                   |
|       |        |     |                   |
|       |        |     |                   |
|       |        |     |                   |
|       |        |     |                   |
|       |        |     |                   |
|       |        |     |                   |
|       |        |     |                   |
|       |        |     |                   |
|       |        |     |                   |
|       |        |     |                   |

# Grouping and Aggregation Example (cont'd)

## • Apply where, then group by

| DEPTNO | DEPTNAME                     | SALARY   |
|--------|------------------------------|----------|
| A00    | SPIFFY COMPUTER SERVICE DIV. | 52750.00 |
| A00    | SPIFFY COMPUTER SERVICE DIV. | 46500.00 |
| B01    | PLANNING                     | 41250.00 |
| C01    | INFORMATION CENTER           | 38250.00 |
| D21    | ADMINISTRATION SYSTEMS       | 36170.00 |
| D21    | ADMINISTRATION SYSTEMS       | 22180.00 |
| D21    | ADMINISTRATION SYSTEMS       | 19180.00 |
| D21    | ADMINISTRATION SYSTEMS       | 17250.00 |
| D21    | ADMINISTRATION SYSTEMS       | 27380.00 |
| E01    | SUPPORT SERVICES             | 40175.00 |
| E11    | OPERATIONS                   | 29750.00 |
| E11    | OPERATIONS                   | 26250.00 |
| E11    | OPERATIONS                   | 17750.00 |
| E11    | OPERATIONS                   | 15900.00 |
| E21    | SOFTWARE SUPPORT             | 26150.00 |
|        |                              |          |

|       | CS 348 | SQL | Fall 2012 | 29 / 48 |
|-------|--------|-----|-----------|---------|
| Votes |        |     |           |         |
|       |        |     |           |         |
|       |        |     |           |         |
|       |        |     |           |         |
|       |        |     |           |         |
|       |        |     |           |         |
|       |        |     |           |         |
|       |        |     |           |         |
|       |        |     |           |         |
|       |        |     |           |         |
|       |        |     |           |         |
|       |        |     |           |         |
|       |        |     |           |         |
|       |        |     |           |         |
|       |        |     |           |         |
|       |        |     |           |         |
|       |        |     |           |         |
|       |        |     |           |         |
|       |        |     |           |         |
|       |        |     |           |         |
|       |        |     |           |         |
|       |        |     |           |         |
|       |        |     |           |         |

# Grouping and Aggregation Example (cont'd)

## • Finally project and aggregate

| DEPTNO | DEPTNAME                     | TOTALSALARY | EMPLOYEES |
|--------|------------------------------|-------------|-----------|
|        |                              |             |           |
| A00    | SPIFFY COMPUTER SERVICE DIV. | 99250.00    | 2         |
| B01    | PLANNING                     | 41250.00    | 1         |
| C01    | INFORMATION CENTER           | 38250.00    | 1         |
| D21    | ADMINISTRATION SYSTEMS       | 122160.00   | 5         |
| E01    | SUPPORT SERVICES             | 40175.00    | 1         |
| E11    | OPERATIONS                   | 89650.00    | 4         |
| E21    | SOFTWARE SUPPORT             | 26150.00    | 1         |

|       | CS 348 | SQL | Fall 2012 | 30 / 48 |
|-------|--------|-----|-----------|---------|
| Notes |        |     |           |         |
|       |        |     |           |         |
|       |        |     |           |         |
|       |        |     |           |         |
|       |        |     |           |         |
|       |        |     |           |         |
|       |        |     |           |         |
|       |        |     |           |         |
|       |        |     |           |         |
|       |        |     |           |         |
|       |        |     |           |         |
|       |        |     |           |         |
|       |        |     |           |         |
|       |        |     |           |         |
|       |        |     |           |         |
|       |        |     |           |         |
|       |        |     |           |         |
|       |        |     |           |         |
|       |        |     |           |         |
|       |        |     |           |         |
|       |        |     |           |         |

## Aggregation Functions in SQL

- count(\*): number of tuples in the group
- count(E): number of tuples for which E (an expression that may involve non-grouping attributes) is non-NULL
- count(distinct E): number of distinct non-NULL E values
- sum(E): sum of non-NULL E values
- sum(distinct E): sum of distinct non-NULL E values
- avg(E): average of non-NULL E values
- avg(distinct E): average of distinct non-NULL E values
- $\min(E)$ : minimum of non-NULL E values
- $\max(E)$ : maximum of non-NULL E values

|       | CS 348 | SQL | Fall 2012 | 31 / 48 |
|-------|--------|-----|-----------|---------|
| Notes |        |     |           |         |
|       |        |     |           |         |
|       |        |     |           |         |
|       |        |     |           |         |
|       |        |     |           |         |
|       |        |     |           |         |
|       |        |     |           |         |
|       |        |     |           |         |
|       |        |     |           |         |
|       |        |     |           |         |
|       |        |     |           |         |
|       |        |     |           |         |
|       |        |     |           |         |
|       |        |     |           |         |
|       |        |     |           |         |
|       |        |     |           |         |
|       |        |     |           |         |
|       |        |     |           |         |

## The Having Clause

• List the average salary for each large department.

```
select deptno, deptname, avg(salary) as MeanSalary
from department d, employee e
where e.workdept = d.deptno
group by deptno, deptname
having count(*) >= 4
```

#### Note

The where clause filters tuples before they are grouped, the having clause filters groups.

|       | CS 348 | SQL | Fall 2012 | 32 / 48 |
|-------|--------|-----|-----------|---------|
| Notes |        |     |           |         |
|       |        |     |           |         |
|       |        |     |           |         |
|       |        |     |           |         |
|       |        |     |           |         |
|       |        |     |           |         |
|       |        |     |           |         |
|       |        |     |           |         |
|       |        |     |           |         |
|       |        |     |           |         |
|       |        |     |           |         |
|       |        |     |           |         |
|       |        |     |           |         |
|       |        |     |           |         |
|       |        |     |           |         |
|       |        |     |           |         |
|       |        |     |           |         |
|       |        |     |           |         |
|       |        |     |           |         |
|       |        |     |           |         |
|       |        |     |           |         |

### Grouping and Aggregation: Operational Semantics

- The result of a query involving grouping and aggregation can be determined as follows:
  - 1 form the cross product of the relations in the from clause
  - 2 eliminate tuples that do not satisy the condition in the where clause
  - 3 form the remaining tuples into groups, where all of the tuples in a group match on all of the grouping attributes
  - 4 eliminate any groups of tuples for which the **having** clause is not satisfied
  - 5 generate one tuple per group. Each tuple has one attribute per expression in the select clause.
- aggregation functions are evaluated separately for each group

|       | CS 348 | SQL | Fall 2012 | 33 / 48 |
|-------|--------|-----|-----------|---------|
| Notes |        |     |           |         |
|       |        |     |           |         |
|       |        |     |           |         |
|       |        |     |           |         |
|       |        |     |           |         |
|       |        |     |           |         |
|       |        |     |           |         |
|       |        |     |           |         |
|       |        |     |           |         |
|       |        |     |           |         |
|       |        |     |           |         |
|       |        |     |           |         |
|       |        |     |           |         |
|       |        |     |           |         |
|       |        |     |           |         |
|       |        |     |           |         |
|       |        |     |           |         |
|       |        |     |           |         |
|       |        |     |           |         |
|       |        |     |           |         |

# Grouping and Aggregation with Having

## • Apply where, then group by

| DEPTNO | DEPTNAME                     | SALARY   |
|--------|------------------------------|----------|
| A00    | SPIFFY COMPUTER SERVICE DIV. | 52750.00 |
| A00    | SPIFFY COMPUTER SERVICE DIV. | 46500.00 |
| B01    | PLANNING                     | 41250.00 |
| C01    | INFORMATION CENTER           | 38250.00 |
| D21    | ADMINISTRATION SYSTEMS       | 36170.00 |
| D21    | ADMINISTRATION SYSTEMS       | 22180.00 |
| D21    | ADMINISTRATION SYSTEMS       | 19180.00 |
| D21    | ADMINISTRATION SYSTEMS       | 17250.00 |
| D21    | ADMINISTRATION SYSTEMS       | 27380.00 |
| E01    | SUPPORT SERVICES             | 40175.00 |
| E21    | SOFTWARE SUPPORT             | 26150.00 |
| E11    | OPERATIONS                   | 29750.00 |
| E11    | OPERATIONS                   | 26250.00 |
| E11    | OPERATIONS                   | 17750.00 |
| E11    | OPERATIONS                   | 15900.00 |

|       | CS 348 | sQL | Fall 2012 | 34 / 48 |
|-------|--------|-----|-----------|---------|
| Notes |        |     |           |         |
|       |        |     |           |         |
|       |        |     |           |         |
|       |        |     |           |         |
|       |        |     |           |         |
|       |        |     |           |         |
|       |        |     |           |         |
|       |        |     |           |         |
|       |        |     |           |         |
|       |        |     |           |         |
|       |        |     |           |         |
|       |        |     |           |         |
|       |        |     |           |         |
|       |        |     |           |         |
|       |        |     |           |         |
|       |        |     |           |         |
|       |        |     |           |         |
|       |        |     |           |         |

# Grouping and Aggregation with Having (cont'd)

### • After grouping, apply having

| DEPTNO | DEPTNAME       |         | SALARY   |
|--------|----------------|---------|----------|
|        |                |         |          |
| D21    | ADMINISTRATION | SYSTEMS | 36170.00 |
| D21    | ADMINISTRATION | SYSTEMS | 22180.00 |
| D21    | ADMINISTRATION | SYSTEMS | 19180.00 |
| D21    | ADMINISTRATION | SYSTEMS | 17250.00 |
| D21    | ADMINISTRATION | SYSTEMS | 27380.00 |
| E11    | OPERATIONS     |         | 29750.00 |
| E11    | OPERATIONS     |         | 26250.00 |
| E11    | OPERATIONS     |         | 17750.00 |
| E11    | OPERATIONS     |         | 15900.00 |

### • Finally project and aggregate

| DEPTNO | DEPTNAME       |         | MEANSALARY |
|--------|----------------|---------|------------|
|        |                |         |            |
| D21    | ADMINISTRATION | SYSTEMS | 24432.00   |
| E11    | OPERATIONS     |         | 22412.50   |

|         | CS 348 | SQL | Fall 2012 | 35 / 48 |
|---------|--------|-----|-----------|---------|
| Notes   |        |     |           |         |
| - 10000 |        |     |           |         |
|         |        |     |           |         |
|         |        |     |           |         |
|         |        |     |           |         |
|         |        |     |           |         |
|         |        |     |           |         |
|         |        |     |           |         |
|         |        |     |           |         |
|         |        |     |           |         |
|         |        |     |           |         |
|         |        |     |           |         |
|         |        |     |           |         |
|         |        |     |           |         |
|         |        |     |           |         |
|         |        |     |           |         |
|         |        |     |           |         |
|         |        |     |           |         |
|         |        |     |           |         |
|         |        |     |           |         |
|         |        |     |           |         |
|         |        |     |           |         |
|         |        |     |           |         |
|         |        |     |           |         |
|         |        |     |           |         |
|         |        |     |           |         |
|         |        |     |           |         |
|         |        |     |           |         |
|         |        |     |           |         |

## Selecting Non-Grouping Attributes

```
db2 => select deptno, deptname, sum(salary) \
db2 (cont.) => from department d, employee e \
db2 (cont.) => where e.workdept = d.deptno \
db2 (cont.) => group by deptno

SQL0119N An expression starting with "DEPTNAME"
specified in a SELECT clause, HAVING clause, or
ORDER BY clause is not specified in the GROUP BY
clause or it is in a SELECT clause, HAVING clause,
or ORDER BY clause with a column function and no
GROUP BY clause is specified. SQLSTATE=42803
```

#### Note

Non-grouping attributes may appear in the select clause only in aggregate expressions. (Why?)

|       | CS 348 | SQL | Fall 2012 | 36 / 48 |
|-------|--------|-----|-----------|---------|
| Notes |        |     |           |         |
|       |        |     |           |         |
|       |        |     |           |         |
|       |        |     |           |         |
|       |        |     |           |         |
|       |        |     |           |         |
|       |        |     |           |         |
|       |        |     |           |         |
|       |        |     |           |         |
|       |        |     |           |         |
|       |        |     |           |         |
|       |        |     |           |         |
|       |        |     |           |         |
|       |        |     |           |         |
|       |        |     |           |         |
|       |        |     |           |         |
|       |        |     |           |         |
|       |        |     |           |         |
|       |        |     |           |         |
|       |        |     |           |         |
|       |        |     |           |         |

# SQL DDL: Tables

```
create table Employee (
    EmpNo char(6),
    FirstName varchar(12),
    MidInit char(1),
    LastName varchar(15),
    WorkDept char(3),
    HireDate date
)

alter table Employee
   add column Salary decimal(9,2)
```

|       | CS 348 | SQL | Fall 2012 37 / 48 |
|-------|--------|-----|-------------------|
| Notes | (      |     |                   |
|       |        |     |                   |
|       |        |     |                   |
|       |        |     |                   |
|       |        |     |                   |
|       |        |     |                   |
|       |        |     |                   |
|       |        |     |                   |
|       |        |     |                   |
|       |        |     |                   |
|       |        |     |                   |
|       |        |     |                   |
|       |        |     |                   |
|       |        |     |                   |
|       |        |     |                   |
|       |        |     |                   |
|       |        |     |                   |
|       |        |     |                   |
|       |        |     |                   |
|       |        |     |                   |
|       |        |     |                   |
|       |        |     |                   |

# SQL DDL: Data Types

Some of the attribute domains defined in SQL:

- INTEGER
- DECIMAL(p,q): p-digit numbers, with q digits right of decimal
- FLOAT(p): p-bit floating point numbers
- CHAR(n): fixed length character string, length n
- VARCHAR(n): variable length character string, max. length n
- DATE: describes a year, month, day
- TIME: describes an hour, minute, second
- TIMESTAMP: describes and date and a time on that date
- YEAR/MONTH INTERVAL: time interval
- DAY/TIME INTERVAL: time interval
- . . .

|       | CS 348 | SQL | Fall 2012 | 38 / 48 |
|-------|--------|-----|-----------|---------|
| Notes |        |     |           |         |
|       |        |     |           |         |
|       |        |     |           |         |
|       |        |     |           |         |
|       |        |     |           |         |
|       |        |     |           |         |
|       |        |     |           |         |
|       |        |     |           |         |
|       |        |     |           |         |
|       |        |     |           |         |
|       |        |     |           |         |
|       |        |     |           |         |
|       |        |     |           |         |
|       |        |     |           |         |

# Integrity Constraints in SQL

Most commonly-used SQL schema constraints:

- Not Null
- Primary Key
- Unique
- Foreign Key
- Column or Tuple CHECK

#### Note

Recent SQL standards also allows more powerful integrity constraints. However, they are not supported by all commercial DBMSs.

|       | CS 348 | SQL | Fall 2012 | 39 / 48 |
|-------|--------|-----|-----------|---------|
| Notes |        |     |           |         |
|       |        |     |           |         |
|       |        |     |           |         |
|       |        |     |           |         |
|       |        |     |           |         |
|       |        |     |           |         |
|       |        |     |           |         |
|       |        |     |           |         |
|       |        |     |           |         |
|       |        |     |           |         |
|       |        |     |           |         |
|       |        |     |           |         |
|       |        |     |           |         |
|       |        |     |           |         |
|       |        |     |           |         |
|       |        |     |           |         |
|       |        |     |           |         |
|       |        |     |           |         |
|       |        |     |           |         |
|       |        |     |           |         |
|       |        |     |           |         |
|       |        |     |           |         |

# SQL DDL: Integrity Constraints

create table Employee (

```
EmpNo char(6) not null primary key,
       FirstName varchar(12) not null,
       MidInit char(1),
       LastName varchar(15) not null,
       WorkDept char(3) not null references Department
                                    on delete cascade,
       HireDate date,
       Salary decimal(9,2) check (Salary >= 10000),
       constraint unique_name_dept
           unique (FirstName, LastName, WorkDept)
    )
   alter table Employee
      add column StartDate date
      add constraint hire_before_start
          check (HireDate <= StartDate);</pre>
          CS 348
                                                 Fall 2012
                               SQL
                                                         40 / 48
Notes
```

# Another SQL Constraint Example

|      | CS 348 | SQL | Fall 2012 41 / 48 |
|------|--------|-----|-------------------|
| Note | S      |     |                   |
|      |        |     |                   |
|      |        |     |                   |
|      |        |     |                   |
|      |        |     |                   |
|      |        |     |                   |
|      |        |     |                   |
|      |        |     |                   |
|      |        |     |                   |
|      |        |     |                   |
|      |        |     |                   |
|      |        |     |                   |
|      |        |     |                   |
|      |        |     |                   |
|      |        |     |                   |
|      |        |     |                   |

# More Powerful SQL Integrity Constraints

```
create assertion balanced_budget check (
not exists (
    select deptno
    from department d
    where budget <
        (select sum(salary)
        from employee
        where workdept = d.deptno)))</pre>
```

#### Note

General assertions are not supported by current versions of DB2.

|        | CS 348 | SQL | Fall 2012 | 42 / 48 |
|--------|--------|-----|-----------|---------|
| Notes  | 30 333 | - 4 |           | /       |
| 110000 |        |     |           |         |
|        |        |     |           |         |
|        |        |     |           |         |
|        |        |     |           |         |
|        |        |     |           |         |
|        |        |     |           |         |
|        |        |     |           |         |
|        |        |     |           |         |
|        |        |     |           |         |
|        |        |     |           |         |
|        |        |     |           |         |
|        |        |     |           |         |
|        |        |     |           |         |
|        |        |     |           |         |
|        |        |     |           |         |
|        |        |     |           |         |

#### Views

Recall the three-level schema architecture:

- 1 External schema
- 2 Conceptual schema
- 3 Physical schema

#### Definition (View)

A *view* is a relation in the external schema whose instance is determined by the instances of the relations in the conceptual schema.

A view has many of the same properties as a base relation in the conceptual schema:

- its schema information appears in the database schema
- access controls can be applied to it
- other views can be defined in terms of it

|       | CS 348 | SQL | Fall 2012 | 43 / 48 |
|-------|--------|-----|-----------|---------|
| Notes |        |     |           |         |
|       |        |     |           |         |
|       |        |     |           |         |
|       |        |     |           |         |
|       |        |     |           |         |
|       |        |     |           |         |
|       |        |     |           |         |
|       |        |     |           |         |
|       |        |     |           |         |
|       |        |     |           |         |
|       |        |     |           |         |
|       |        |     |           |         |
|       |        |     |           |         |
|       |        |     |           |         |
|       |        |     |           |         |
|       |        |     |           |         |
|       |        |     |           |         |
|       |        |     |           |         |
|       |        |     |           |         |
|       |        |     |           |         |
|       |        |     |           |         |

# **Updating Views**

- Modifications to a view's instance must be propagated back to instances of relations in conceptual schema.
- Some views cannot be updated unambiguously.

Conceptual Schema

#### Persons

CS 348

# NAME CITIZENSHIP Ed Canadian Dave Canadian Wes American

#### NationalPastimes

| CITIZENSHIP | PASTIME  |
|-------------|----------|
| Canadian    | Hockey   |
| Canadian    | Curling  |
| American    | Hockey   |
| American    | Baseball |

#### External Schema

44 / 48

Fall 2012

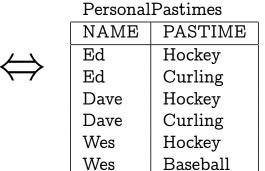

- 1 What does it mean to insert (Darryl, Hockey)?
- 2) What does it mean to delete (Dave, Curling)?

|        | • |  |
|--------|---|--|
| Notes  |   |  |
| 110000 |   |  |
|        |   |  |
|        |   |  |
|        |   |  |
|        |   |  |
|        |   |  |
|        |   |  |
|        |   |  |
|        |   |  |
|        |   |  |
|        |   |  |
|        |   |  |
|        |   |  |
|        |   |  |
|        |   |  |
|        |   |  |
|        |   |  |
|        |   |  |
|        |   |  |
|        |   |  |
|        |   |  |
|        |   |  |
|        |   |  |
|        |   |  |
|        |   |  |
|        |   |  |
|        |   |  |
|        |   |  |
|        |   |  |
|        |   |  |
|        |   |  |
|        |   |  |
|        |   |  |
|        |   |  |
|        |   |  |
|        |   |  |
|        |   |  |
|        |   |  |
|        |   |  |
|        |   |  |
|        |   |  |
|        |   |  |
|        |   |  |

SOL

# SQL DDL: Views

Customizing the schema for a particular user/application:

```
create view ManufacturingProjects as
  ( select projno, projname, firstnme, lastname
    from project, employee
    where respemp = empno and deptno = 'D21' )
```

Once defined, SQL DML can be used to query a view like any other table:

select \* from ManufacturingProjects

|    | CS 348 | SQL | Fall 2012 | 45 / 48 |
|----|--------|-----|-----------|---------|
| No | tes    |     |           |         |
|    |        |     |           |         |
|    |        |     |           |         |
|    |        |     |           |         |
|    |        |     |           |         |
|    |        |     |           |         |
|    |        |     |           |         |
|    |        |     |           |         |
|    |        |     |           |         |
|    |        |     |           |         |
|    |        |     |           |         |
|    |        |     |           |         |
|    |        |     |           |         |
|    |        |     |           |         |
|    |        |     |           |         |
|    |        |     |           |         |

# View Updates in SQL

According to SQL-92, a view is updatable only if its definition satisfies a variety of conditions:

- The query references exactly one table
- The query only outputs simple attributes (no expressions)
- There is no grouping/aggregation/distinct
- There are no nested queries
- There are no set operations

These rules are more restrictive than necessary.

|       | CS 348 | SQL | Fall 2012 | 46 / 48 |
|-------|--------|-----|-----------|---------|
| Notes |        |     |           |         |
|       |        |     |           |         |
|       |        |     |           |         |
|       |        |     |           |         |
|       |        |     |           |         |
|       |        |     |           |         |
|       |        |     |           |         |
|       |        |     |           |         |
|       |        |     |           |         |
|       |        |     |           |         |
|       |        |     |           |         |
|       |        |     |           |         |
|       |        |     |           |         |
|       |        |     |           |         |
|       |        |     |           |         |
|       |        |     |           |         |
|       |        |     |           |         |
|       |        |     |           |         |
|       |        |     |           |         |
|       |        |     |           |         |

#### Triggers

#### Definition

A *trigger* is a procedure executed by the database in response to a change to the database instance.

Basic components of a trigger description:

Event: Type of change that should cause trigger to fire

Condition: Test performed by trigger to determine whether further

action is needed

Action: Procedure executed if condition is met

|        | CS 348 | SQL | Fall 2012 | 47 / 48 |
|--------|--------|-----|-----------|---------|
| Notes  |        |     |           |         |
| 110000 |        |     |           |         |
|        |        |     |           |         |
|        |        |     |           |         |
|        |        |     |           |         |
|        |        |     |           |         |
|        |        |     |           |         |
|        |        |     |           |         |
|        |        |     |           |         |
|        |        |     |           |         |
|        |        |     |           |         |
|        |        |     |           |         |
|        |        |     |           |         |
|        |        |     |           |         |
|        |        |     |           |         |
|        |        |     |           |         |
|        |        |     |           |         |

# SQL DDL: Trigger Example

```
create trigger log_addr
   after update of addr, phone on person
   referencing OLD as o NEW as n
   for each row
   mode DB2SQL /* DB2-specific syntax */
   when (o.status = 'VIP' or n.status = 'VIP')
      insert into VIPaddrhist(pid, oldaddr, oldphone,
            newaddr, newphone, user, modtime)
   values (o.pid, o.addr, o.phone,
            n.addr, n.phone, user, current timestamp)
```

|       | CS 348 | SQL  | Fall 2012  | 48 / 48 |
|-------|--------|------|------------|---------|
| Notes | 02 010 | ~ ~- | 2 411 2022 | 10 / 10 |
| NOUCS |        |      |            |         |
|       |        |      |            |         |
|       |        |      |            |         |
|       |        |      |            |         |
|       |        |      |            |         |
|       |        |      |            |         |
|       |        |      |            |         |
|       |        |      |            |         |
|       |        |      |            |         |
|       |        |      |            |         |
|       |        |      |            |         |
|       |        |      |            |         |
|       |        |      |            |         |
|       |        |      |            |         |
|       |        |      |            |         |
|       |        |      |            |         |
|       |        |      |            |         |
|       |        |      |            |         |
|       |        |      |            |         |
|       |        |      |            |         |
|       |        |      |            |         |
|       |        |      |            |         |
|       |        |      |            |         |